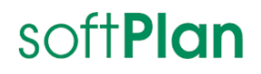

08.03.2024

# **INGRADA web 12 Patch 1**

Neue Applikationen und Funktionen

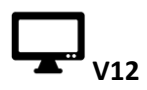

Die Version 12 befindet sich derzeit im Beta-Stadium und ist nicht für den Produktiveinsatz vorgesehen.

### **Bekannte Einschränkungen:**

In der Beta Version steht die Funktionalität der Nutzungsartenverschneidung im ALKIS Import Workflow nicht zur Verfügung.

# soft**Plan**

### Korrekturen

### **AEM**

Ereignisarten konnten nur von internen Bearbeitern ausgewählt werden, wenn diese öffentlich sichtbar und Aktiv waren. Nun können auch Ereignisarten von den internen Bearbeitern ausgewählt werden, die nur Aktiv geschaltet sind. (82164)

### **Allgemein**

Beim Verwenden des URL Einsprungs, konnte das entsprechende Thema nicht geladen werden, wenn der Themenname einen Unterstrich enthielt. Diese Funktion wurde angepasst und der Einsprung funktioniert nun auch mit Unterstrich im Themennamen. (86624)

### **ALKIS Import**

Der ALKIS Import wurde überabreitet, es wird nun keine komplette Projektsicherung mehr vorgenommen. Nun werden nur noch die SDF Dateien und Datenbanken gesichert und in einem Fehlerfall zurück gespielt. (86110)

### **Bebauungsplan**

Es war nicht möglich, den Detailreport im Bebauungsplan zu generieren, wenn sich die Bebauungspläne und die Adressen in verschiedenen Datenbanken befanden. Nach einer Überarbeitung des Reports ist es jetzt jedoch möglich, den Report auch dann zu erstellen, wenn die Daten in unterschiedlichen Datenbanken liegen. (88147)

Beim Löschen eines Bebauungsplans werden alle Verknüpfungen (Änderungen) zu anderen Bebauungsplänen entfernt. (86705)

### **Gas**

In der Detailsuche der *Leitungsabschnitte*, *Leitungen* und dem Katalog *Materialen* war es bisher nicht möglich, nach allen Detailangaben zu suchen, da die Suche bei den Einträgen *Leitungslänge*, *Horizontaler Länge*, *Gesamtlänge Leitungsab. (2D)* sowie dem Eintrag *Grafiktext* keine Ergebnisse lieferte. Die Suchfunktionen wurden überarbeitet, sodass nun alle Details als Suchkriterium verwendet werden können und entsprechende Ergebnisse geliefert werden. (88173) (88175)

### **Kanal**

Die Detail-Suche des Katalogeintrags *Auskleidung* wurde aktualisiert, um Fehler bei der Suche zu beheben. Der Katalogeintrag *Bemessungsregen* wurde durch den Eintrag *Belastungsart* ersetzt. (88326)

### **Mieten und Pachten**

In der Detail-Suche für die Katalog Objekte *Pachtarten* und *Gebäudearten* war es bisher nicht möglich, Werte für die Felder *Ident* und *Bezeichnung* auszuwählen und nach ihnen zu suchen. Diese Einschränkung wurde behoben, und nun können die entsprechenden Werte ausgewählt und gesucht werden. (88475)

### **Projektmanager**

Beim Anlegen eines neuen Projektes mit lizensierter AEM Applikation, wurde die Applikation nicht in der Gruppenverwaltung angezeigt. Die Lizenzauswertung wurde überarbeitet und AEM wird in der Gruppenverwaltung korrekt dargestellt. (88102)

### **Straße**

Die Detail-Suche für die Katalogeinträge *Regelquerschnitt* und *Straßenbaubehörden* wurde

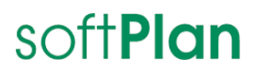

überarbeitet, um Fehler bei der Suche zu beheben und sicherzustellen, dass alle relevanten Werte im Auswahldialog angezeigt werden. (88461)

### **Strom**

In der Applikation wurden Probleme in der Detailsuche überarbeitet, sodass sie nun wieder reibungslos funktioniert und ohne Fehler genutzt werden kann. (88115)

### **Verkehrszeichen**

Die Hilfe der Applikation konnte nicht über das Hilfe-Menü geöffnet werden. Die Hilfe-Datei wurde nun in die Anwendung integriert und ist über das Hilfe-Menü aufrufbar. (88319)

### **Wasser**

Die Detailsuche der Schutzrohre wurde überarbeitet, da es bei der Suche nach Schrägen Längen zu keinen Ergebnissen führte. Nach den Anpassungen, liefert die Detailsuche nun den richtigen Wert. (88127)

### **Wärme**

Die Detailsuche ergab in den Objekten Leitungsabschnitte, Leitungen und Entnahmezonen unbefriedigende Ergebnisse. Nach einer Überarbeitung der Detailsuche funktioniert sie nun reibungslos und liefert zufriedenstellende Resultate. (88183)

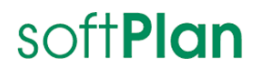

21.02.2024

## **INGRADA web 12**

### Neue Applikationen und Funktionen

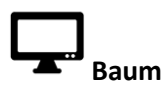

In der neuesten Aktualisierung steht Ihnen nun unsere neue Applikation Baum zur Verfügung. Diese Anwendung bietet Ihnen die Möglichkeit, sämtliche Bäume Ihrer Kommune zu erfassen und effizient zu verwalten. Im Folgenden finden Sie eine Darstellung der wichtigsten Merkmale:

### 1. **Umfassende Baum- und Gehölzbestandserfassung:**

Erfassen und verwalten Sie komplette Baum- und Gehölzbestände auf eine umfassende und benutzerfreundliche Weise.

### 2. **Kontrollfunktionen für präzise Erfassung:**

Legen Sie Kontrollen an, um eine noch genauere und historisch abgebildete Erfassung zu ermöglichen. Definieren Sie Kontrollintervalle und dokumentieren Sie durchgeführte Maßnahmen für einen optimalen Überblick über den Baum-Bestand.

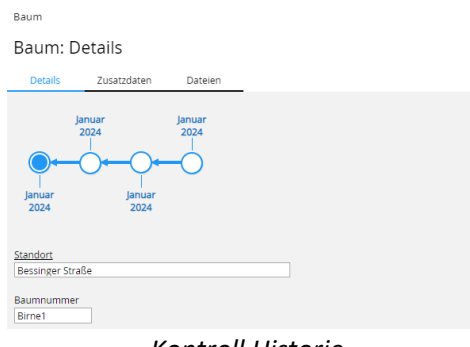

*Kontroll Historie*

### 3. **Integration von Symptomen und Maßnahmen in Kontrollen:**

Die Integration von Symptomen und Maßnahmen in Kontrollen für eine stets aktuelle Dokumentation.

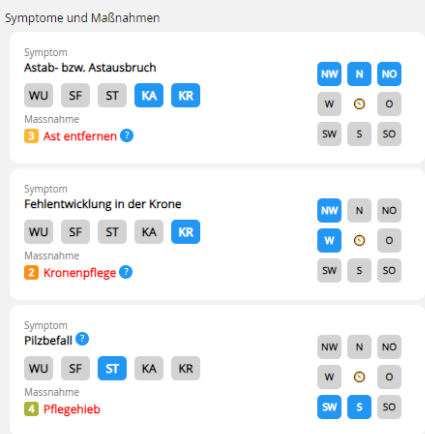

*Symptome und Maßnahmen*

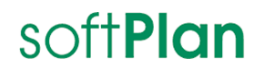

### 4. **Bereichszuweisung für Maßnahmen und Symptome:**

Weisen Sie Maßnahmen und Symptome verschiedenen Bereichen und Ausrichtungen im Baum zu, einschließlich unterschiedlicher Höhen und Durchmesser der Baumstämme.

### 5. **Vorgefertigte Katalogeinträge für Symptome und Maßnahmen:**

Nutzen Sie eine umfassende Auswahl an vorgefertigten Katalogeinträgen für Symptome und Maßnahmen, um schnell mit der Anwendung zu starten. Bearbeiten und erweitern Sie diese Einträge nach Bedarf, um Ihren spezifischen Anforderungen gerecht zu werden.

### 6. **Vollständige Synchronisation mit der BaumManager-App:**

Die Anwendung synchronisiert sich nahtlos mit der bewährten BaumManager-App, ermöglicht Erfassungen im Außenbereich und die Durchführung von Kontrollen vor Ort. Aktualisieren Sie Ihre Daten problemlos, egal ob Sie im Büro oder im Außeneinsatz sind, um sicherzustellen, dass Ihr Bestand stets auf dem neuesten Stand ist.

### 7. **Vollständige Integration von BaumManager-Attributen und -Objekten:**

Profitieren Sie nun direkt von der erweiterten Funktionalität und den umfassenden Möglichkeiten des BaumManagers, da sämtliche Attribute und Objekte in unsere Anwendung integriert wurden.

## **Kommunaler Ordnungsdienst**

Die neue INGRADA-Applikation für den Kommunalen Ordnungsdienst ermöglicht Ihnen das Erfassen und Dokumentieren von Meldungen während des mobilen Außeneinsatzes mittels INGRADA mobile. Zusätzlich erlaubt sie die Erfassung und Bearbeitung dieser Ereignisse im Innendienst über INGRADA web. Hier können Meldungen im Innendienst erfasst, bearbeitet und an einen

Außendienstmitarbeiter weitergeleitet werden. Dies ermöglicht dem Außendienstmitarbeiter, die Meldung unmittelbar vor Ort zu überprüfen, einen Einsatzbericht zu verfassen und entsprechende Maßnahmen zu ergreifen.

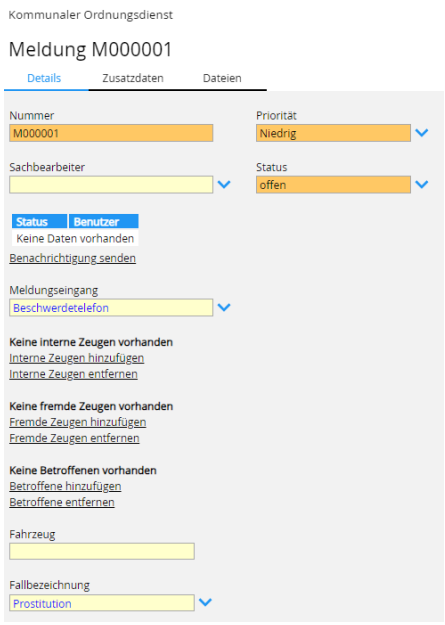

*Meldung erfassen mit INGRADA web*

# soft**Plan**

Hier sind einige Beispiele von Einsatzszenarien:

- Gefahrenabwehr
- Jugendschutzrecht
- Schulgesetz/Schulpflicht
- Waffenrecht
- **Straßenverkehrsrecht**
- **•** Prostitution

Wenn sich ein Mitarbeiter im Außendienst befindet und eine Meldung in der Zentrale eingeht, steht ihm die Möglichkeit offen, diese unverzüglich vor Ort zu bearbeiten. Hierbei kann er einen Einsatzbericht verfassen und Fortschrittsberichte an den Innendienst übermitteln. Wenn eine Meldung auf dem mobilen Gerät des Außendienstmitarbeiters eingeht, erhält dieser eine Push-Benachrichtigung. Durch einfaches Antippen dieser Benachrichtigung gelangt er direkt zur betreffenden Meldung. Alternativ kann der Mitarbeiter auch in die INGRADA mobile App wechseln und auf die Benachrichtigungen-Schaltfläche tippen, um daraufhin die Meldungsbenachrichtigung anzutippen und die Meldung zu öffnen. Dieses nahtlose Zusammenspiel bietet Ihnen optimale Werkzeuge, um Ihre Meldungen effizient sowohl im Innendienst als auch im Außendienst zu erfassen und zu bearbeiten. (80669)

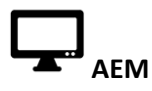

Die Anwendung wurde um das neue Objekt *Textbausteine* erweitert. Nun besteht die Möglichkeit, in den internen und externen Bemerkungen über ein Dropdown-Menü vorgefertigte Textbausteine auszuwählen, den Bemerkungen hinzuzufügen und im weiteren Verlauf anzupassen. (49184)

## **Baum/Grünflächen**

Zusätzlich zu Ihrem Baumbestand haben Sie jetzt auch die Möglichkeit, den Gehölzbestand Ihrer Grünflächen zuzuweisen und zu verwalten. (61234)

Die Applikation Grünflächen wurde im Rahmen des Mobiliar, Grünanlage und Teilflächen -Objekts um die Möglichkeit erweitert, Hausnummernzusätze zu integrieren. Dadurch ist es nun möglich, diese spezifischen Zusätze im Datensatz zu erfassen und mithilfe der Suchfunktionen gezielt nach entsprechenden Einträgen zu suchen. (74976)

### **Bebauungsplan**

In der Applikation wurde der Report *Bebauungsplan Liste mit Dateianhängen* hinzugefügt. Nun ist es möglich Bebauungspläne mit den entsprechenden Dateipfaden der hinterlegten Daten auszugeben. (84426)

Die Applikation wurde um die neuen Felder *Städtebaulicher Vertrag, Erschließungsvertrag* und *Durchführungsvertrag* für den XPlan Export erweitert. (85408)

Die Planarten und Rechtstände enthalten die Werte aus X-Plan Export 5.4 Über den Projektmanager können die Kataloge zurückgesetzt werden, während Masken und Listen entsprechend angepasst wurden. (85239)

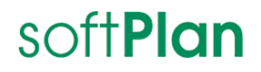

# **Beleuchtung**

Das Objekt Leuchten, wurde um die Suchfunktionen Beanstandung/Wartung erweitert. Es kann nun nach den Einzelnen Details gesucht werden. (49824)

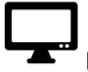

### **Bodenrichtwerte**

Das Objekt *Bodenrichtwerte* wurde um die Felder *Flurnummer* und *Flurname* erweitert. Diese können nun ausgefüllt und im Datensatz gespeichert werden. (58551)

### **Eigene Daten**

Es ist nun möglich, die Funktionen Datei Upload und Datei Verlinkung für die einzelnen Kategorien separat auszuwählen. (70760)

In der Detailmaske ist es nun möglich, Längen und Flächen über die Grafik zu selektieren und diese in den Datensatz zu übernehmen. (65816)

### **Einwohnerwesen**

In dieser Applikation wurde ein neuer Layer implementiert, der nun die Gesamtanzahl der Bewohner eines Gebäudes darstellt. (81650)

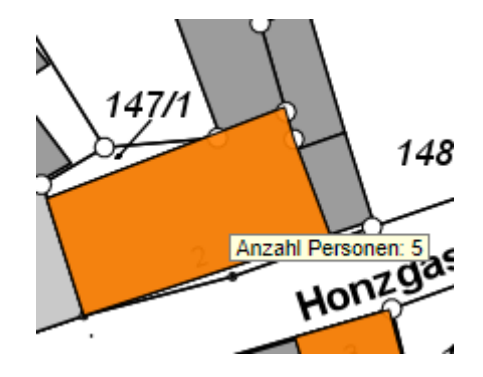

*Anzahl der Personen*

# **Höhendienst**

Jetzt haben Sie die Möglichkeit, einen benutzerdefinierten Druckreport zu erstellen. Bitte beachten Sie, dass das Erstellen von Reporten als CSV-Export in Verbindung mit SQL Express nicht unterstützt wird. In diesem Fall ist eine Vollversion des SQL Servers erforderlich. (80669)

### **Indirekteinleiter**

Die Suchmasken der Anwendung wurden überarbeitet, und jetzt besteht die Möglichkeit, alle Attribute aus den Detailmasken direkt in der Suchmaske einzugeben und nach diesen Werten zu suchen. (84264)

### **Liegenschaften**

In dieser Applikation wurde das Objekt Jagdgenossenschaften um die Reiter Zusatzdaten und Dateien

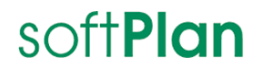

erweitert. Sie können jetzt Dateien hochladen und ergänzende Informationen wie Text und Datumswerte hinzufügen. (84322)

Der Nenner der Flurstücke kann mit der neuen Version nun auch Buchstaben enthalten. (84943)

Im Objekt *Eigentümer* wird die Liste der Grundstücke nun nach *Flurstückskennzeichen* sortiert, nicht mehr nach Grundstücksnummer. (84510)

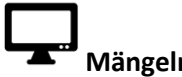

### **Mängelmelder**

Die Schnittstelle wurde um das Format xFall 3.0 erweitert. (85874)

### **Messfunktionen**

Es wurde eine neue Funktion im Bereich *Flächen Messen* hinzugefügt. Wenn Sie die Option *Fläche aus Grafik generieren* aktivieren, wird eine Fläche in der Grafik erstellt, die anschließend in Rot hervorgehoben wird. (82525)

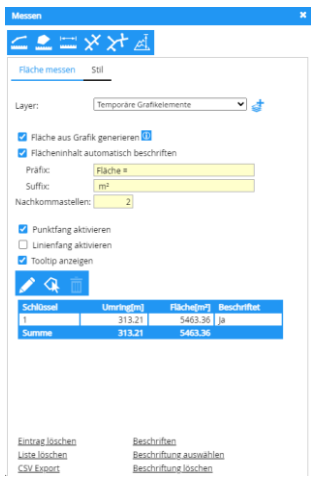

*Fläche Messen*

### **Projektmanager**

In den Servereinstellungen steht nun die Möglichkeit zur Verfügung, externe Daten in einen festgelegten Pfad herunterzuladen. (86296)

Eine Speicherplatzberechnung wird nun durchgeführt, wenn Sie Projekte kopieren, sichern oder wiederherstellen. Dadurch erhalten Sie eine Benachrichtigung wenn Ihre Festplattenkapazität nicht ausreichend ist. (86303)

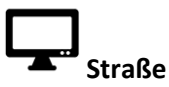

Die Liste der Stationsarten und der AKIA-Katalog wurden um die folgenden neue Arten erweitert: Bügel, Werbefläche, Kabelschacht, Findling, Kanaldeckel, Poller, Kabelschrank, Gasschieber, Blumenkübel, Schacht, Fernwärmeschieber, Mülleimer, Mast (59489, 83489)

In dem Objekt Straßenabschnitte unter dem Reiter Baulasten, ist nun die Option verfügbar, bei ausgewähltem Eintrag Baulast Dritte, eine Widmungszustimmungserklärung anzugeben. Es kann auch das jeweilige Datum der Zustimmung hinterlegt werden. (66073)

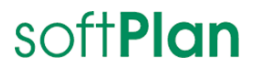

# **Webservice**

In der Applikation Eigene Daten ist es nun möglich, von einem externen Programm Daten massenhaft anzulegen, zu ändern und zu löschen. (86390)

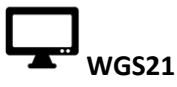

Ab sofort stehen die zwei neuen Layer, *Ausnahmezulassung* und *Baumschutz*, zur Auswahl zur Verfügung. (80648)

# **WMS Dienste**

Die Auswahlmöglichkeiten für WMS -Dienste wurden verbessert. Wenn Sie nun einen WMS-Dienst auswählen möchten und den entsprechenden Button betätigen, öffnet sich ein neues Pop-up-Fenster, in dem Sie den gewünschten Dienst auswählen können. (86888)

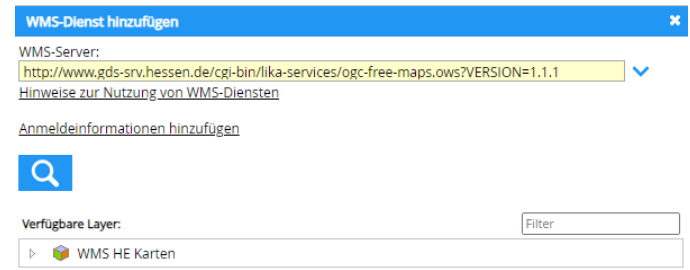

*Neue Pop Up Fenster WMS Dienste hinzufügen*

# **Zeichnen**

(76021)

Ab sofort haben Sie die Möglichkeit, Flächen entlang einer beliebigen Achse mithilfe der Funktion *Objekt spiegeln* zu spiegeln. Dies ermöglicht eine effizientere Digitalisierung von Flächen.

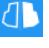

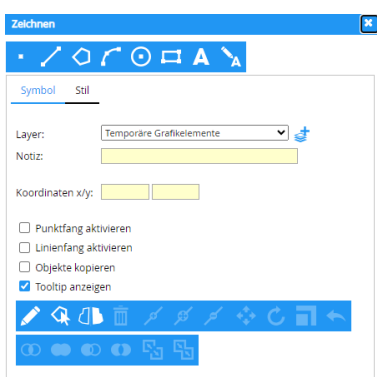

*Neue Zeichnen Funktion Objekt spiegeln*

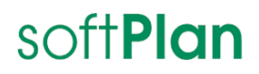

### Korrekturen

### **AEM**

In AEM-Projekten war die Schaltfläche *Support kontaktieren* bisher nicht verfügbar. Diese Schaltfläche wurde nun integriert, und es besteht nun die Möglichkeit, den Support direkt aus einem AEM-Projekt zu kontaktieren. (86085)

### **Allgemein**

Wenn Datenquellen ein unterschiedliches Koordinatensystem zum Projekt besitzen, konnten diese Objekte nicht über die Funktion *aus Grafik übernehmen* übernommen werden, diese Funktion wurde korrigiert und es ist nun möglich diese Objekte zu übernehmen. (87118)

### **Applikationsdesigner**

Bei dem Versuch, eine Applikation mit Umlauten zu löschen, wurde diese nicht erfolgreich gelöscht. Diese Funktion wurde überarbeitet, nun ist es möglich, Applikationen mit Umlauten zu löschen. (85888)

### **Arbokat**

Die Anwendung wurde aktualisiert, um die Erfassung von Gruppenbewertungen zu ermöglichen. (83591)

### **Bebauungsplan**

Die Listenmaske wurde um den Eintrag Datum Rechtskraft (VÖ) erweitert und in der Detailmaske, im Reiter Verfahrensverlauf wurde der Eintrag Amtliche Bekanntmachung um die Erweiterung /Rechtskraft VÖ ergänzt. (85617)

Es kam zu Problemen beim XPlan Export bei Kunden aus Baden Württemberg, die Validierungsabfrage verhinderte einen korrekten Import der Daten. Der Export wurde angepasst, somit ist die Validierungsabfrage korrekt. (85973)

### **Bodenrichtwerte**

In der Vergangenheit war es nicht möglich, mithilfe der Detailsuche nach Gemeindekennzeichen zu suchen, da diese keine Ergebnisse lieferte. Die Suchfunktion wurde überarbeitet, sodass nun die Suche nach Gemeindekennzeichen möglich ist. (87004)

### **Drucken**

Im Browser Firefox traten zuvor Probleme beim Drucken der Karte auf, wenn die Funktion *Rahmenkarte* aktiviert war. Dieses Problem wurde behoben, und die Funktion *Rahmenkarte drucken*  kann nun wieder ordnungsgemäß in Firefox verwendet werden. (84594)

Die Ausdrucke der Hintergrundkarte wiesen eine verminderte Qualität auf. Die Qualität des Ausdrucks der Hintergrundkarte wurde optimiert, um eine verbesserte Darstellung sicherzustellen. (84580)

Die Ausgabe der Layer in der Legende wird nun in einer nicht mehr alphabetischen Reihenfolge ausgedruckt, und es ist nun problemlos möglich, den Ausdruck entsprechend der Sortierung der Kartenlegende zu erhalten. (84263)

Bisher konnten Rahmenkarten nicht ohne Hintergrundkarten gedruckt werden. Diese Funktion wurde überarbeitet, und nun ist es möglich, Rahmenkarten zu drucken, ohne auf Hintergrundkarten angewiesen zu sein. (85633)

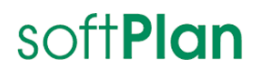

### **Installation**

Während der Installation von INGRADA web traten Fehler bei der Generierung der Local Server URL auf, was dazu führte, dass Projekte nicht gestartet werden konnten. Dieses Problem wurde behoben, und die Installation von INGRADA web verläuft nun wieder reibungslos. (85664)

### **Kanal**

Zuvor war es in der Längsprofil-Erstellung nicht möglich, gezielt nach Haltungen zu suchen. Diese Funktion wurde nun hinzugefügt. Damit haben Sie die Möglichkeit, nach Haltungen und Attributen zu suchen, um den Prozess der Längsprofil-Erstellung effizienter zu gestalten. (84570)

### **Konstruktion**

Es war zuvor nicht möglich, eine Tiefenbegrenzung für Gebäude zu erstellen. Diese Funktion wurde überarbeitet, und nun ist es wieder möglich, eine Tiefenbegrenzung bei Gebäuden korrekt zu erstellen. (86405)

### **Projektmanager**

Es gab einen Darstellungsfehler bei der Anzeige der Lizenzinformationen, bei dem unabhängig von der ausgewählten Lizenz immer nur der Begriff web-Lizenz angezeigt wurde. Dieser Darstellungsfehler wurde behoben, und die Informationen werden nun korrekt angezeigt. (83699)

Im Einstellungseditor wurde die Prüfung des Programmpfades für den Import und Export der Externen Programme überarbeitet. (84298)

Der Import der Automatischen Leerstandermittlung wurde überarbeitet, es ist nun möglich Gewerbe Adressen mit Hausnummer Zusatz auszuwerten. (79830)

Beim Anlegen neuer Projekte wurde die Sicherheit der Benutzerkennwörter erhöht. Neue Kennwörter müssen folgende Kriterien erfüllen (80810):

- Mindestens 10 Zeichen lang
- Groß und Kleinbuchstaben
- Ziffern
- Sonderzeichen  $(!$  \$  $#$  ? +  $\emptyset$ )

Die Ausführung der Funktion *Eigene Applikationen aktualisieren* führte zu einer Fehlermeldung des Projektmanagers. Nach einer Überarbeitung dieser Funktion ist es nun wieder möglich, die eigenen Applikationen zu aktualisieren. (82323)

Bei einem ALKIS Import wurden die Datensätze zu den verknüpften hochgeladenen Dateien gelöscht, somit konnten keine hochgeladenen Dateien angezeigt werden, dieses Problem wurde behoben und die Dateien werden wieder korrekt dargestellt. (86931)

Beim Kopieren eines Projekts mit einem Upload-Ordner wurde der Upload-Ordner bisher nicht entsprechend dem neuen Projektnamen umbenannt. Diese Funktion wurde überarbeitet, und nun erhält der Upload-Ordner nach dem Kopieren den korrekten Projektnamen. (86457)

Die Funktion *Projekt Sichern* wurde bei der Option *IIS während des Sicherungsvorgangs nicht neu starten* überarbeitet und bei Aktivierung dieser Option erfolgt nun keine automatische Sicherung des Protokollordners. Dadurch gibt es keine Zugriffsprobleme mehr auf den Protokollordner. (86113)

### **Report**

Es gab gelegentlich Probleme bei der Erstellung von Reporten mit Hintergrundkarten, bei denen die

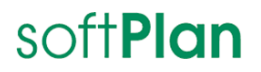

Hintergrundkarte nicht korrekt in den Report integriert wurde. Die Erstellung von Reporten mit Hintergrundkarten wurde jedoch verbessert und ist nun wieder reibungslos möglich. (83985)

### **Shape Export**

Das Zeitlimit für den Export wurde auf 30 Minuten erhöht, um den Export großer Datenmengen zu ermöglichen. Nach dieser Zeit tritt ein Zeitlimit in Kraft, und der Exportvorgang wird automatisch abgebrochen. (84436)

### **Straße**

Es konnte der EBFViewer über INGRADA web nicht mehr gestartet werden, diese Funktion wurde aktualisiert und der Viewer kann wieder ohne Einschränkungen verwendet werden. (85873)

Bei der Erstellung von Reporten wurden einige Felder im Report nicht ordnungsgemäß ausgefüllt. Dieses Problem wurde behoben, und die Berichte werden nun wieder vollständig generiert. (86458)

#### **Strom**

In der Detailansicht des Leitungsabschnitts wurde der *Status Zustand* zuvor fehlerhaft angezeigt. Diese Funktion wurde überarbeitet, und nun wird der *Status Zustand* korrekt dargestellt. (83619)

### **Zeichenerklärung**

 $\ddot{\bm{\theta}}$ 

Neue Funktion für Anwender

Neue Funktion für Projektadministratoren (Serverseitiger Zugriff auf Projektdaten erforderlich)

Neue Funktion für Systemadministratoren (Zugriff auf INGRADA-Installation oder Systemumgebung erforderlich)

#### **Hinweis:**

Die Nummern in Klammern bezeichnen die Bearbeitungsnummer in der internen Softplan-Aufgabenverwaltung (Microsoft Team Foundation Server; TFS) und sind nicht öffentlich zugänglich!